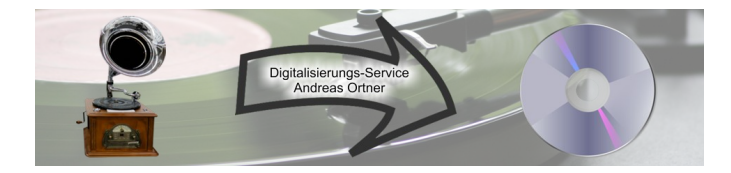

## **Auftrag Linux-Installation:**

(Leistungsbeschreibung – siehe: <https://www.digitalisierungs-service.de/services/linux-installationeinweisung-vor-ort/>)

## **Auftraggeber: (Kunde)**

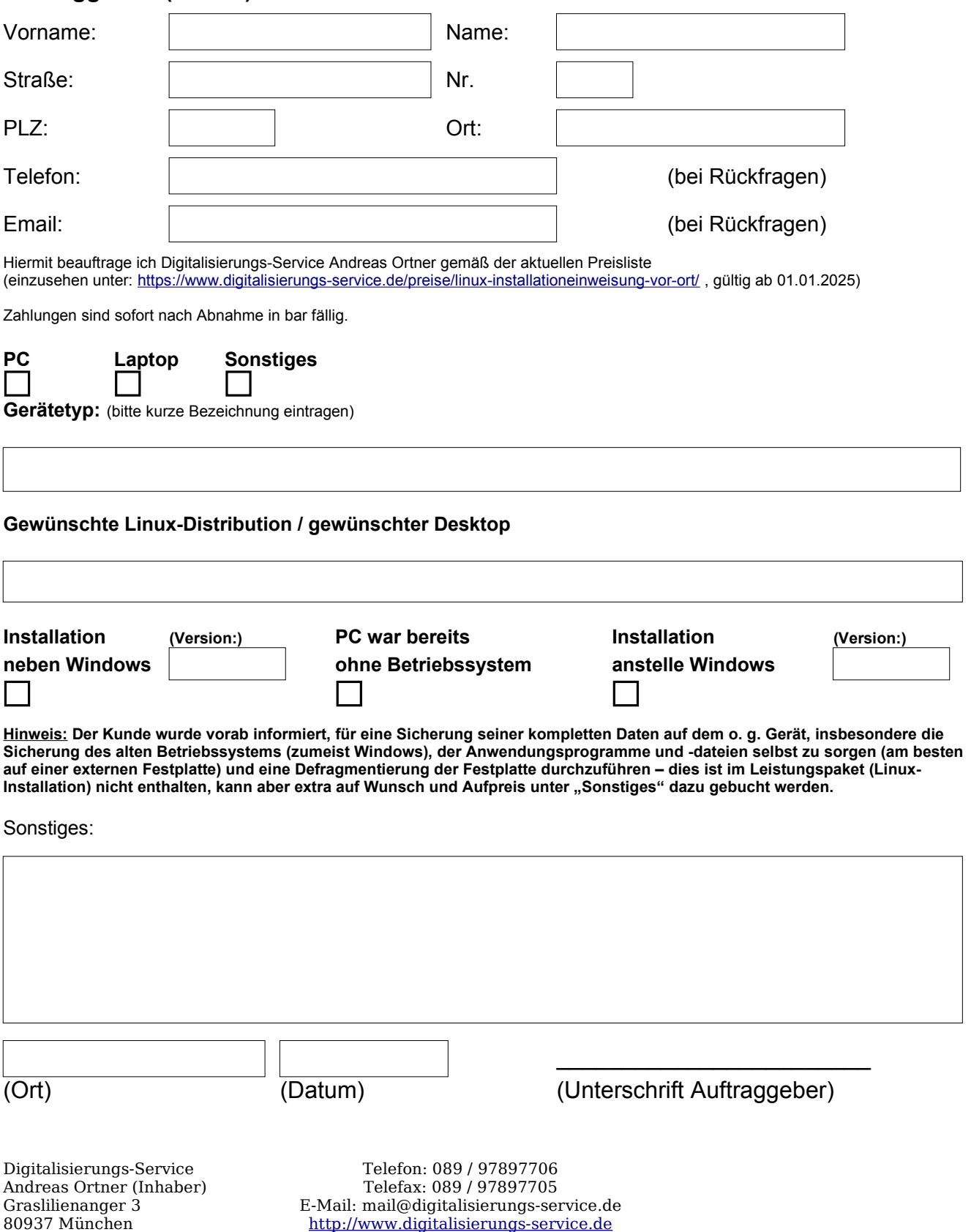